## ----- BEGIN PGP MESSAGE-----

hQGMA4zJmb2qRccfAQv+PP0ICikBlEraqIREjf67wz1aG44Fcsi/0nZp: dy0OIcziXtKXI27PNK0hmYN8mBcjo5Pc2ZFgnacnVR/gVMk00GoWkH XK4CGR7ETkRY7NdBVTct+NsMQA9UJynCf0TIZFWvJcSwLKIDHn/ql tAJk63Xkkh76igzx+ohAGAvxc8w/7N/cCdSdZ+xswpSB7E vcTHYbuMlbs9ieANOxv/zWP1+PmAYV/FKmR41j33Sor1oAXm1

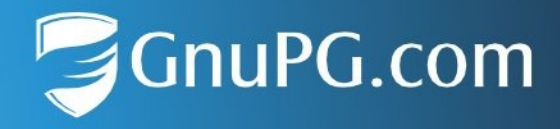

## **Checksums for GnuPG VS-Desktop 3.2.1**

This document lists the SHA-256 checksums of the GnuPG VS-Desktop® packages. See<https://gnupg.com/vsd/install.html> for instructions.

GnuPG-VS-Desktop-3.2.1.0-Entry.msi 2fd9e6b670c4e7cba99f4e575386e947798af84d3839dc1192d5dcb794fd6114

GnuPG-VS-Desktop-3.2.1.0-Entry\_en.msi b97b6e0e211befa6869c3b8747e9f3295d28650045e5181a223c01428e2329e0

GnuPG-VS-Desktop-3.2.1.0-Standard.msi 4d6c7d7736eb51efc8aae6de357ae3f220bc4515383ef474f78b29795b499c05

GnuPG-VS-Desktop-3.2.1.0-Standard\_en.msi a6f9bfee3a1d4b56ac816be28cfdfc1d033ce4c917cb75d21bd5417a70805a83

GnuPG-VS-Desktop-3.2.1.0-Bieter.msi 9b7d0900a8683cf9fbfbbac1a71764e7465f5d835efbd533f229612c463c6acc

(The Linux AppImage is still at Version 3.2.0.0)

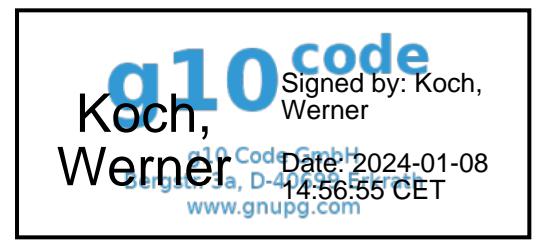

Kreissparkasse Düsseldorf IBAN: DE08 3015 0200 0001 0872 53 **BIC: WELADED1KSD** 

Amtsgericht Wuppertal, HR B 14459 Geschäftsführer: Werner Koch USt-IdNr.: DE215605608

GnuPG.com, a brand of q10 Code GmbH

+49 2104 4938 790 info@gnupg.com www.gnupg.com